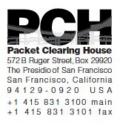

## DNSSEC Key Ceremony 10 Script Wednesday, March 26, 2014 Singapore

Sign In to Facility

| Step | Activity                                                                                                 | Initial | Time (SGT) |
|------|----------------------------------------------------------------------------------------------------|---------|------------|
| 1    | FO has all participants sign in on Facility Sign-In<br>Sheet before entering the Key Management Facility |         |            |
| 2    | FO reviews emergency evacuation procedures and other relevant information with participants              |         |            |
| 3    | FO collects cell phones, laptops, etc. Cameras are permitted in the Key Management Facility.             |         |            |
| 4    | SA verifies the functioning of audio and video recording.                                                |         |            |

### Enter the Key Management Facility

| Step | Activity                                                                                                    | Initial | Time (SGT) |
|------|----------------------------------------------------------------------------------------------------|---------|------------|
| 5    | As the participants enter the Key Management<br>Facility, the EW verifies the identity of each by<br>examining a government-issued photo identification,<br>notes the type and number of each piece of<br>identification, and the participant's entry time on the<br>Participant Signature Sheet. |         |            |
|      | Note that participants do not sign the sheet until the end of the ceremony.                                                                                                    |         |            |
|      | As the participants are identified, the EW distributes their role identification placards, for them to wear.                                                                                                    |         |            |

### Ground Rules

| Step | Activity                                                         | Initial | Time (SGT) |
|------|------------------------------------------------------------------|---------|------------|
| 6    | CA previews ground rules and break procedures with participants. |         |            |

### Verify Time and Date

| Step | Activity                                                                                                    | Initial | Time (SGT) |
|------|----------------------------------------------------------------------------------------------------|---------|------------|
| 7    | EW reads aloud and records the date<br>(month/day/year) and time (UTC) using an NTP-<br>synchronized clock visible to all. Participants verify<br>that the time is correct. |         |            |
|      | Date:                                                                                                    |         |            |
|      | Time:                                                                                                    |         |            |
|      | This and all subsequent entries into this script and<br>any associated logs should follow this common<br>source of time.                                                    |         |            |

### Remove Equipment from Safe

| Step | Activity                                                                                                    | Initial | Time (UTC) |
|------|----------------------------------------------------------------------------------------------------|---------|------------|
| 8    | SC opens safe and makes entry in log sheet indicating opening of safe.                                                                                                    |         |            |
| 9    | SC collects the following items from the safe:                                                                                                    |         |            |
|      | - KSK-HSM-01-SIN HSM                                                                                                    |         |            |
|      | - boot-DVD                                                                                                    |         |            |
|      | - laptop                                                                                                    |         |            |
|      | - KSK-HSM-01-SIN HSMFD                                                                                                    |         |            |
|      | and any other items that may be scheduled for<br>removal indicating removal of each with<br>corresponding TEB number of safe log. SC also<br>provides any necessary power supplies and cables.<br>Equipment is placed on table visible to all partipants. |         |            |

| 10 | CA reads out KSK-HSM-01-SIN HSM TEB and<br>serial number while EW checks that it matches the<br>TEB # recorded in the script from the previous key<br>ceremony.<br>TEB# A3112531<br>Serial# K1011055 |  |
|----|----------------------------------------------------------------------------------------------------|--|
| 11 | CA similarly reads out boot-DVD, laptop, and<br>HSMFD TEB numbers while EW checks that they<br>match the TEB # in the script from the previous key<br>ceremony.                                      |  |
|    | DVD TEB# A19204866                                                                                                    |  |
|    | Laptop TEB# A3112532                                                                                                    |  |
|    | HSMFD KSK-HSM-01-SIN TEB# A19204865                                                                                                    |  |

### Collect OP Cards

| Step | Activity                                                                                                    | Initial | Time (UTC) |
|------|----------------------------------------------------------------------------------------------------|---------|------------|
| 12   | CA collects OP cards from COs, reading out and<br>comparing TEB numbers with those recorded in the<br>prior ceremony, reproduced for convenience in the<br>appendices of this document. Different COs may<br>appear on different pages. Note any discrepancies.<br>CA places the OP cards in plain view on the table,<br>removing cards from TEBs, discarding used TEBs<br>but saving warning slips for reuse. |         |            |

### Set Up Laptop

| Step | Activity                                                                                                    | Initial | Time (UTC) |
|------|----------------------------------------------------------------------------------------------------|---------|------------|
| 13   | CA places the boot-DVD and laptop on the table;<br>connects laptop power to grid (or UPS if available)<br>and external monitor or projector and boots laptop<br>from DVD.<br>Booting from CD may generate warnings of kernel<br>crash, which can be ignored if it keeps on booting. |         |            |
| 14   | CA logs in as root.                                                                                                    |         |            |
| 15   | CA opens a terminal window.                                                                                                    |         |            |

| 16 | CA verifies the time zone, date, and time on the laptop and synchronizes it if necessary.                                                                                                    |  |
|----|----------------------------------------------------------------------------------------------------|--|
|    | Display the current time and timezone:                                                                                                    |  |
|    | date                                                                                                    |  |
|    | If the timezone is not set to UTC:                                                                                                    |  |
|    | cd /etc/                                                                                                    |  |
|    | rm localtime                                                                                                    |  |
|    | ln -s /usr/share/zoneinfo/UTC localtime                                                                                                    |  |
|    | Set time to match the wall clock:                                                                                                    |  |
|    | date mmddHHMMYYYY                                                                                                    |  |
|    | Verify:                                                                                                    |  |
|    | date                                                                                                    |  |
| 17 | CA disables screen saver by using the GUI menu.                                                                                                    |  |
| 18 | CA calculates sha256 checksum of the boot-DVD.<br>CA may proceed with additional steps while this<br>process completes (approx 9 minutes). When the<br>checksum is complete, CA reads it aloud, four digits<br>at a time. Then closes the terminal window.<br>sha256sum /dev/cdrom |  |
| 19 | EW records the sixty-four digit boot-DVD checksum                                                                                                    |  |
|    |                                                                                                    |  |
|    |                                                                                                    |  |
|    |                                                                                                    |  |
|    | Other participants may compare this with the boot-<br>DVD checksum calculated during Key Ceremony 1,<br>reproduced for convenience in the appendices of<br>this document.                                                                                                    |  |
| 20 | CA connects USB hub to laptop.                                                                                                    |  |
| 21 | CA removes HSMFD KSK-HSM-01-SIN from TEB,<br>connects it to the laptop, and waits for O/S to<br>recognize the FD. CA lets participants view contents<br>of HSMFD then closes FD window.                                                                                            |  |

### Start Logging Terminal Session

| Step | Activity                                                                                       | Initial | Time (UTC) |
|------|------------------------------------------------------------------------------------------------|---------|------------|
| 22   | CA opens new terminal window.                                                                  |         |            |
|      | CA changes the default directory to the HSMFD and starts capture of terminal output to a file: |         |            |
|      | cd /media/HSMFD                                                                                |         |            |
|      | script script—20140326.log                                                                     |         |            |

### Start Logging HSM Output

| Step | Activity                                                                                                    | Initial | Time (UTC) |
|------|----------------------------------------------------------------------------------------------------|---------|------------|
| 23   | CA connects the HSM to the laptop using a serial cable.                                                                                |         |            |
| 24   | CA opens a second terminal screen and ensures its default directory is also /media/HSMFD and executes:                                 |         |            |
|      | ttyaudit /dev/ttyUSB0                                                                                                    |         |            |
|      | to start logging HSM serial port output. Note: DO<br>NOT unplug USB serial port adaptor from laptop as<br>this causes logging to stop. |         |            |

### Connecting offline HSM (KSK-HSM-01B-SJC)

| Step | Activity                                                                                                    | Initial | Time (UTC) |
|------|----------------------------------------------------------------------------------------------------|---------|------------|
| 25   | CA inspects the HSM TEB for tamper evidence and removes it from TEB; discards TEB and plugs ttyUSB0 null modem serial adaptor and cable to the back.         |         |            |
| 26   | CA connects power to HSM. Status information<br>should appear on the serial logging screen and after<br>self test the HSM display should say<br>"Set Online" |         |            |
|      | indicating the HSM is in the initialized state.                                                                                                    |         |            |

### Activate HSM

| Step | Activity                                                                                                    | Initial | Time (UTC) |
|------|----------------------------------------------------------------------------------------------------|---------|------------|
| 27   | CA sets HSM online using the "Set Online" menu<br>item and three (3) OP cards. The "Ready" LED<br>should illuminate.              |         |            |
|      | Use OP cards 3, 6, and 7, and PIN 11223344.                                                                                       |         |            |
| 28   | CA connects Ethernet cable between laptop and<br>HSM and tests network connectivity between laptop<br>and HSM by entering         |         |            |
|      | ping 192.168.0.2                                                                                                    |         |            |
|      | on the laptop terminal window and looking for responses. Ctrl-C to exit program.                                                  |         |            |
| 29   | CA inserts flash drive labeled "SCRIPTS" into a free USB slot and waits for O/S to recognize the FD.                              |         |            |
| 30   | CA copies the compressed scripts from the drive labeled "SCRIPTS".                                                                |         |            |
|      | cp -p /media/SCRIPTS/scripts-                                                                                                    |         |            |
|      | 20140326.tar.gz .                                                                                                    |         |            |
| 31   | CA calculates sha256 checksum of the compressed scripts on the drive labeled "SCRIPTS" and reads it aloud, four digits at a time. |         |            |
|      | sha256sum scripts-20140326.tar.gz                                                                                                 |         |            |
|      | EW records the sixty-four digit checksum of the file "scripts-20140326.tar.gz".                                                   |         |            |
|      | ·                                                                                                    |         |            |
|      | ·                                                                                                    |         |            |
|      |                                                                                                    |         |            |
|      |                                                                                                    |         |            |

### Start generating Keys and Keybundles

| Step | Activity                                                                                                    | Initial | Time (UTC) |
|------|----------------------------------------------------------------------------------------------------|---------|------------|
| 32   | CA copies shell scripts that will be used to generate new keys and bundles by executing:                                                                                                    |         |            |
|      | ls /media/SCRIPTS                                                                                                    |         |            |
|      | tar -xzvof /media/SCRIPTS/scripts-<br>20140326.tar.gz                                                                                                    |         |            |
|      | cp -p makeallhsmfiles /opt/dccom                                                                                                    |         |            |
|      | cp -p exkey /opt/dccom                                                                                                    |         |            |
|      | cp -p keybundle-generate.20120530<br>/opt/dccom                                                                                                    |         |            |
|      | mkdir /tmp/pch                                                                                                    |         |            |
|      | cp -p 20140326.kc_script_gen.out /tmp/pch                                                                                                    |         |            |
|      | cp -p /opt/dnssec/aep.hsmconfig /tmp/pch                                                                                                    |         |            |
| 33   | CA creates encrypted backups of the ZSKs by executing:                                                                                                    |         |            |
|      | cd /tmp/pch                                                                                                    |         |            |
|      | makeallhsmfiles                                                                                                    |         |            |
| 34   | CA starts key and signature generation by executing:                                                                                                    |         |            |
|      | keybundle-generate.20120530 <                                                                                                    |         |            |
|      | 20140326.kc_script_gen.out                                                                                                    |         |            |
|      | The data file contains a line for each zone for which<br>ZSKs will be rolled or a new zone will be generated.<br>This will take a long time generating ZSKs and KSKs<br>as necessary and creating keybundles (KSK signed<br>DNSKEY RRsets). KSKs and ZSKs will<br>automatically be backed up in encrypted form and<br>deleted from HSM as each zone is completed. |         |            |
|      | This step is complete when the CA has issued the command above.                                                                                                    |         |            |

### Re-Package OP Cards

| Ste | p Activity                                                                                                    | Initial | Time (UTC) |
|-----|----------------------------------------------------------------------------------------------------|---------|------------|
| 35  | CA places each OP card with pre-printed warning<br>slip in its own new TEB and records the TEB # in the<br>EW's copy of the smart card sign out sheet below,<br>reading it aloud for verification and giving the TEB<br>tear-off strip to the EW. |         |            |

#### Re-Distribution of Cards

| Step | Activity                                                                                                    | Initial | Time (UTC) |
|------|----------------------------------------------------------------------------------------------------|---------|------------|
|      | CA calls each CO to retrieve their smartcards. As<br>each CO receives and inspects their cards, they<br>verify, date and sign the EW's copy of the sign out<br>sheet below and EW initials their entry. |         |            |

### Smart Card Sign Out Sheet

| CO# | Card Type | TEB #           | Printed Name | Signature | Date    | Time | EW |
|-----|-----------|-----------------|--------------|-----------|---------|------|----|
| СОЗ | OP 3 of 7 | Jaap AKKERHUIS  |              |           | 3/26/14 |      |    |
| CO6 | OP 6 of 7 | LIM Choon Sai   |              |           | 3/26/14 |      |    |
| CO7 | OP 7 of 7 | Gaurab UPADHAYA |              |           | 3/26/14 |      |    |

### Optionally leave facility

| Step | Activity                                                                                                    | Initial | Time (UTC) |
|------|----------------------------------------------------------------------------------------------------|---------|------------|
| 37   | Optionally, all participants can now leave the room if the room is closed and sealed until everyone's return. |         |            |

### Pack and store Keys and Keybundles

| Step | Activity                                                                                                  | Initial | Time (UTC) |
|------|----------------------------------------------------------------------------------------------------|---------|------------|
| 38   | CA waits for key generation script to complete.                                                           |         |            |
| 39   | CA generates the archive destined for the signers by executing:                                           |         |            |
|      | <pre>tar czfv /media/HSMFD/20140326.kb.tar.gz zsk*.hsm *.keybundle.tar.gz *.keybundle.tar.gz.sha256</pre> |         |            |
| 40   | CA archives all results including encrypted KSKs for future use by executing:                             |         |            |
|      | tar czfv                                                                                                  |         |            |
|      | /media/HSMFD/20140326.session.tar.gz .                                                                    |         |            |
| 41   | CA executes:                                                                                              |         |            |
|      | cd /media/HSMFD                                                                                           |         |            |
|      | ls                                                                                                    |         |            |
|      | to return to HSMFD and list contents.                                                                     |         |            |
| 42   | CA creates a snapshot of any changes to DB files by executing:                                            |         |            |
|      | tar czf 20140326.KSK-HSM-01-SIN.db.tar.gz<br>*.db                                                         |         |            |
| 43   | CA zeroizes SCRIPTS FD and unmounts by executing:                                                         |         |            |
|      | rm -rf /media/SCRIPTS/*                                                                                   |         |            |
|      | umount /media/SCRIPTS                                                                                     |         |            |
|      | and removes the SCRIPTS FD for reuse.                                                                     |         |            |

### Return HSM to a Tamper Evident Bag

| Ste | p Activity                                                                                                    | Initial | Time (UTC) |
|-----|----------------------------------------------------------------------------------------------------|---------|------------|
| 4   | CA presses RESTART button and waits for self test<br>to complete. CA then disconnects HSM from power<br>and laptop (serial and Ethernet), placing HSM into a<br>new TEB and seals. |         |            |

| 45 | CA reads out TEB # and HSM serial #, shows item to participants while EW records TEB # and HSM serial # here. |  |
|----|----------------------------------------------------------------------------------------------------|--|
|    | TEB#                                                                                                    |  |
|    | HSM Serial#:                                                                                                  |  |

### Stop Recording Serial Port Activity

| Ste | o Activity                                                                                                    | Initial | Time (UTC) |
|-----|----------------------------------------------------------------------------------------------------|---------|------------|
| 46  | CA terminates HSM serial output capture by disconnecting USB serial adaptors from laptop. CA then exits out of serial output terminal window. |         |            |

### Backup HSM Flash Drive Contents

| Step | Activity                                                                                                    | Initial | Time (UTC) |
|------|----------------------------------------------------------------------------------------------------|---------|------------|
| 47   | CA displays contents of HSMFD by executing                                                                                                    |         |            |
|      | ls -ltr                                                                                                    |         |            |
| 48   | CA plugs a blank FD labeled "HSMFD KSK-HSM-<br>01-SIN" into the laptop waits for it to be recognized<br>by the O/S as HSMFD_ and copies the contents of<br>the HSMFD to the blank drive for backup by<br>executing<br>cp -Rp * /media/HSMFD_ |         |            |
| 49   | CA unmounts new FD using                                                                                                    |         |            |
|      | and removes HSMFD_ from the laptop.                                                                                                    |         |            |
| 50   | CA repeats this activity a second time to create a second backup.                                                                                                    |         |            |
| 51   | CA repeats this activity a third time to create a third backup.                                                                                                    |         |            |
| 52   | CA repeats this activity a fourth time to create a fourth backup.                                                                                                    |         |            |
| 53   | CA places first backup HSMFD_ in a new TEB and seals; reads out TEB # and shows item to participants while EW records TEB # here.                                                                                                    |         |            |
|      | TEB#                                                                                                    |         |            |

| 54 | CA places second backup HSMFD_ in a new TEB<br>and seals; reads out TEB # and shows item to<br>participants while EW records TEB # here.<br>TEB# |  |
|----|----------------------------------------------------------------------------------------------------|--|
| 55 | CA places third backup HSMFD_ in a new TEB and seals; reads out TEB # and shows item to participants while EW records TEB # here.<br>TEB#        |  |
| 56 | CA places fourth backup HSMFD_ in a new TEB<br>and seals; reads out TEB # and shows item to<br>participants while EW records TEB # here.<br>TEB# |  |

### Stop Logging Terminal Output

| Ste | Activity                                                                         | Initial | Time (UTC) |
|-----|----------------------------------------------------------------------------------|---------|------------|
| 57  | CA stops logging terminal output by entering "exit" in remaining terminal window |         |            |

### Return HSMFD to a Tamper Evident Bag

| Step | Activity                                                                                             | Initial | Time (UTC) |
|------|----------------------------------------------------------------------------------------------------|---------|------------|
| 58   | CA unmounts HSMFD by executing                                                                       |         |            |
|      | cd /tmp                                                                                              |         |            |
|      | then                                                                                                 |         |            |
|      | umount /media/HSMFD                                                                                  |         |            |
| 59   | CA removes HSMFD and places it in new TEB and seals; reads out TEB # and shows item to participants. |         |            |
|      | EW records TEB # here.                                                                               |         |            |
|      | TEB#                                                                                                 |         |            |

#### Return Boot-DVD to a Tamper Evident Bag

| Step | Activity                                                                                 | Initial | Time (UTC) |
|------|------------------------------------------------------------------------------------------|---------|------------|
| 60   | CA executes:                                                                             |         |            |
|      | shutdown -h now                                                                          |         |            |
|      | removes DVD and turns off laptop.                                                        |         |            |
| 61   | CA places boot-DVD in new TEB and seals; reads out TEB # and shows item to participants. |         |            |
|      | EW records TEB # here.                                                                   |         |            |
|      | TEB#                                                                                     |         |            |

### Return Laptop to a Tamper Evident Bag

| Step | Activity                                                                                                    | Initial | Time (UTC) |
|------|----------------------------------------------------------------------------------------------------|---------|------------|
| 62   | CA disconnects power, and any other connections<br>from laptop and puts laptop in new TEB and seals;<br>reads out TEB #; shows item to participants.<br>EW records TEB # here.<br>TEB# |         |            |

### Return Power Supplies, USB Hub, and Cables

| Ste | p Activity                                                                                                    | Initial | Time (UTC) |
|-----|----------------------------------------------------------------------------------------------------|---------|------------|
| 63  | CA places HSM and laptop power supplies, USB<br>hub, USB serial adapter, power and networking<br>cables in a bag. This need not be a TEB as it is only<br>used for convenient packaging. |         |            |

| 64 | SC returns items to the safe. SC records return of<br>each item on the safe log with TEB #, printed name,<br>date, time, and signature with a second participant<br>initialing each entry. |  |
|----|----------------------------------------------------------------------------------------------------|--|
|    | - KSK-HSM-01-SIN HSM                                                                                                    |  |
|    | - laptop                                                                                                    |  |
|    | - original HSMFD above                                                                                                    |  |
|    | - fourth HSMFD backup                                                                                                    |  |
|    | - DVD                                                                                                    |  |
|    | Power supplies and cables need not go in the safe, but can be stored separately.                                                                                                    |  |
| 65 | SC closes safe. EW verifies it is locked.                                                                                                    |  |

### Sign-Out on Participant Signature Sheet

| Step | Activity                                                                                                    | Initial | Time (UTC) |
|------|----------------------------------------------------------------------------------------------------|---------|------------|
| 66   | All participants leave the Key Management Facility,<br>sign the Participant Signature Sheet, and note their<br>exit time. |         |            |
| 67   | CA reviews EWs script and signs it.                                                                                       |         |            |
|      | CA Signature                                                                                                    |         |            |

### Sign Out of Facility

| Step | Activity                                                                                                    | Initial | Time (PDT) |
|------|----------------------------------------------------------------------------------------------------|---------|------------|
|      | FO returns phones, laptops, and other items to<br>participants and logs their exit times. Participants<br>return identification vests to the SC. Participants are<br>now free to depart. |         |            |

### Stop Audio-Visual Recording

| Step | Activity                            | Initial | Time (PDT) |
|------|-------------------------------------|---------|------------|
| 69   | SA stops audio and video recording. |         |            |

### Copy and Store the Script

| Step | Activity                                                                                                    | Initial | Time (PDT) |
|------|----------------------------------------------------------------------------------------------------|---------|------------|
| 70   | EW makes at least 2 copies of his or her script: one<br>for off-site audit bundle, one for on-site audit bundle,<br>copies for other participants as requested, and<br>delivering the original and all copies to the SC. |         |            |
|      | The two audit bundles each contain:                                                                                                    |         |            |
|      | - output of signer system - HSMFD                                                                                                    |         |            |
|      | <ul> <li>copy of EWs key ceremony script</li> </ul>                                                                                                    |         |            |
|      | - audio-visual recording                                                                                                    |         |            |
|      | - logs from the Facility Physical Access Control                                                                                                    |         |            |
|      | - SC attestation (A.2 below)                                                                                                    |         |            |
|      | - the EW attestation (A.1 below)                                                                                                    |         |            |
|      | all in a TEB labeled "Key Ceremony 03/26/2014",<br>dated and signed by EW and CA. One bundle will be<br>stored by the SC along with equipment. The second<br>bundle will be kept securely offsite.                       |         |            |
|      | CA keeps any remaining materials (e.g. extra<br>HSMFD) for next key ceremony preparation and<br>analysis.                                                                                                    |         |            |

# Appendix A: Key Ceremony Script Attestation (by EW)

I hereby attest that the Key Ceremony was conducted in accordance with this script and that any excpetions which may have occurred were accurately and properly documented on the attached Script Exception Forms.

Printed Name: \_\_\_\_\_

Signature: \_\_\_\_\_

Date: \_\_\_\_\_

## Insert Notary Acknowledgement Here

# Appendix B: Access Control System Attestation (by SC)

I have reviewed the physical access control system and not found any discrepancies or anything else out of the ordinary.

Printed Name: \_\_\_\_\_

Signature: \_\_\_\_\_

Date: \_\_\_\_\_

### Appendix C:

### **Abbreviations Used in This Document**

### Roles

- CA Ceremony Administrator
- EW External Witness
- SA System Administrator
- CO Crypto Officer
- SC Security Controller
- FO Facility Operator
- R Registry Representative

### **Other Abbreviations**

- TEB Tamper Evident Bag (MMF Industries, item #2362010N20 small or #2362011N20 large)
- HSM Hardware Security Module
- FD Flash Drive
- AAK Adapter Authorization Key
- SMK Storage Master Key
- OP Operator
- SO Security Operator

## Appendix D:

## **Letter and Number Pronunciations**

| Character | Call Sign | Pronunciation |
|-----------|-----------|---------------|
| A         | Alfa      | AL-FAH        |
| В         | Bravo     | BRAH-VOH      |
| С         | Charlie   | CHAR-LEE      |
| D         | Delta     | DELL-TAH      |
| Е         | Echo      | ECK-OH        |
| F         | Foxtrot   | FOKS-TROT     |
| G         | Golf      | GOLF          |
| н         | Hotel     | HOH-TEL       |
| I         | India     | IN-DEE-AH     |
| J         | Juliet    | JEW-LEE-ETT   |
| К         | Kilo      | KEY-LOH       |
| L         | Lima      | LEE-MAH       |
| М         | Mike      | MIKE          |
| Ν         | November  | NO-VEM-BER    |
| 0         | Oscar     | OSS-CAH       |
| Р         | Papa      | PAH-PAH       |
| Q         | Quebec    | KEH-BECK      |
| R         | Romeo     | ROW-ME-OH     |
| S         | Sierra    | SEE-AIR-RAH   |
| т         | Tango     | TANG-GO       |
| U         | Uniform   | YOU-NEE-FORM  |
| V         | Victor    | VIK-TAH       |
| W         | Whiskey   | WISS-KEY      |
| X         | Xray      | ECKS-RAY      |
| Y         | Yankee    | YANG-KEY      |
| Z         | Zulu      | Z00-L00       |
| 1         | One       | WUN           |
| 2         | Two       | ТОО           |
| 3         | Three     | TREE          |
| 4         | Four      | FOW-ER        |
| 5         | Five      | FIFE          |
| 6         | Six       | SIX           |
| 7         | Seven     | SEV-EN        |
| 8         | Eight     | AIT           |
| 9         | Nine      | NIN-ER        |
| 0         | Zero      | ZEE-RO        |

# Appendix: E Card Distribution from Key Ceremony 1

| Step | Activity                                                                                                    | Initial | Time           |
|------|----------------------------------------------------------------------------------------------------|---------|----------------|
| 103  | Due to limited number of personnel at this key<br>oeremony, cards will be distributed in groups that<br>maintain multi-person control requirements. A<br>subsequent key ceremony will redistribute cards to their<br>final holders. Each group of cards shall be placed in<br>another TEB whose numbers are recorded below on<br>the EW's script. | 11      | 8:370          |
| 104  | SMK1, SO1, OP1<br>TEB# _ A 2.1 094986<br>go to CO1, Steve FELDMAN.                                                                                                    | -11     | 8:39PA         |
| 105  | SMK5, SO5, OP5<br>TEB# A 2/D94983<br>are entrusted to CO1, Steve FELDMAN, for<br>conveyance to CO5, Stephan SOMOGYL                                                                                                    | 1/      | 8:43 <i>PM</i> |
| 106  | SMK2, S02, OP2<br>TEB# A 21094985<br>go to CO2, Michael SINATRA.                                                                                                    | -1/     | 8:45pe         |
| 107  | SMK3, SO3, OP3<br>TEB# A 2109 4984<br>go to CO3, Kim DAVIES.                                                                                                    | 11      | 8:46 pm        |
| 108  | SMK6, SO6, OP6<br>TEB# A 2.1 D 94982<br>are entrusted to CO3, Kim DAVIES, for conveyance to<br>CO6, LEONG Keng Thai.                                                                                                    | 1       | 8:48pm         |
| 109  | SMK 4, SO4, OP4<br>TEB# A 2/0 94980<br>go to CO4, Jonny MARTIN.                                                                                                    | 4       | 8:49/m         |
| 110  | SMK7, S07, OP7<br>TEB# A 2.10 9 4 9 81<br>are entrusted to CO4, Jonny MARTIN, for conveyance<br>to CO7, Gaurab UPADHAYA.                                                                                                    | Y       | 8:508.         |

# Appendix: F Smart Card Sign Out Sheet from Key Ceremony 1

|     | car  | Card Type  | TEB #       | Printed Name    | Signature    | Date    | Time  | EW  |
|-----|------|------------|-------------|-----------------|--------------|---------|-------|-----|
|     | CO1  | OP1of7     | A21095013   | Steve FELDMAN   | PA-          | 405/11  | 1056  | 11  |
| -1  | 001  | 801 of 7   | A21095012   | Steve FELDMAN   | the          | 4/25/11 | + +   | 1   |
| _   | CO1  | SMK 1 of 7 |             | Steve FELDMAN   | 11-          | 4/25/11 | 20.56 | V   |
|     | 008  | OP 2 of 7  | A21095010   | Michael SINATRA | 1 P. A.      | 4/25/11 | 20155 | 1   |
| 1   | 002  | \$0.2 of 7 | A21095009   | Michael SINATRA | Miles        | 4/25/11 | 20:55 | -   |
| -   | 002  | SMK 2 of 7 | A21095008   | Michael SINATRA | Martin B. St | 4/25/11 | 20153 |     |
| - 0 | cos  | OP 3 of 7  | A21095007   | Kim DAVIES      | lath         | 425/11  | 852   | 1   |
| 1   | 003  | 80 3 df 7  | A210950 DG  | Kim DAVIES      | (del-        | 4/25/11 | 8.52  | W   |
| -   | (00) | SMK3 of 7  | A21095004   | Kim DAVIES      | the          | 4/25/11 | 8:52  | 1/  |
|     | CO4  | OP 4 of 7  | A21095005   | Jonny MARTIN    | Imp          | 405/11  | 8.58  | 1   |
| 1   | 004  | SO 4 of 7  | A21095003   | Jonny MARTIN    | MIR          | 425/11  | 8:58  | 1   |
| -   | CO4  | SMK 4 of 7 | A 21095002  | Jority MARTIN   | SUL          | 425/11  | 8:58  | 4   |
|     | 005  | OP5d7      | A21095001   | Steve FELDMAN   | the          | 4/25/11 | 10:50 | 4   |
| 1   | COS  | 60 5 of 7  | A21095000   | Steve FELDMAN   | the          | 4/25/11 | 20.56 | 1/  |
| -   | COS  | SMK 5 of 7 | A 210 94999 | Save FELDMAN    | the          | 4/25/11 | 20:56 | Y   |
|     | COS  | OP 6 of 7  | A21094998   | Kim DAVIES      | the          | 4/25/11 | 8:53  | U   |
| ι   | 006  | SO 6 of 7  | A21094997   | Kim DAVIES      | Life-        | 4/25/11 | 5:53  | ik. |
| -   | 006  | SMK 6 of 7 | A21094996   | Kim DAVIES      | El.          | 405/11  | 853   | V   |
|     | 100  | OP7d7      | AZ1094995   | Jonny MARTIN    | Jul.         | 4/25/11 | 8:58  | 4   |
| 1   | 007  | 507 df7    | A21094994   | Jonny MARTIN    | JWL.         | 4/25/11 | 8:58  | 1   |
| -   | 007  | SMK 7 of 7 | A 21094 193 | Jonny MARTIN    | JML.         | 4/25/11 | 8:58  | 1   |
|     |      |            |             |                 |              |         |       | 1   |

Г

# Appendix: G Smart Card Sign Out Sheet from Key Ceremony 2

| W A                                   | 01 | Card Type      | 159.4      | Printed Varue          | Bignature | Dete     | Tarne | -   |
|---------------------------------------|----|----------------|------------|------------------------|-----------|----------|-------|-----|
| ZĽ                                    | 01 | OP1ef7         | A19204935  | Onve FELDMAN           | that -    | 5/30/11  | 0047  | 16  |
|                                       | 01 | 50 1 of 7      | A19204934  | Stave FELOMAN          | fit       | 500/11   | 0047  | 7   |
| r                                     | 01 | 540C1.et7      |            | Stove FELDMAN          |           | 500/11   |       |     |
| A A A A A A A A A A A A A A A A A A A | 29 | OP 2 of 7      | A19204933  | Michael SINATRA        | horner of | 500/11   | 6049  | 1   |
| 10                                    | 32 | 50 2 of 7      | A19204931  | Michael SIGATRA        | Indus Ste | 500/11   | cay   | 1   |
| ₩_                                    | 20 | SMK 2 of 7     |            | Michael SIMATRA        | Δ         | 5/00/11  |       | V   |
| 20                                    | 24 | OP 4 of 7      | A19204932  | Jonny MAFTIN           | - M.      | 500/11   | 000   | -0. |
| CC                                    | 34 | 80 4 of 7      | A19204930  | Jonny MARTIN           | Jul.      | \$50011  | 0-5-  | T   |
| 1.04                                  | 34 | SMK 4 of 7     |            | Jonny MARTIN           | V         | 5/30/11  |       |     |
| /                                     | 36 | OP 5 of 7      | A19204929  | Steffe SOMOGYI         | Sim       | \$/90/11 | asi   | V.  |
| 8 8                                   | 26 | 90 5 of 7      | A1920 4928 | BH##SOVCOM             | SSIL      | 5/00/11  | 60051 | U   |
| cc                                    | 35 | SIMK 5 of 7    |            | sw <b>if</b> t savoari |           | \$20/11  |       | 1   |
| cc                                    | 17 | OP7 of 7       |            | Jorny MARTIN           |           | 500/11   |       |     |
| 00                                    | 17 | 507 <i>617</i> |            | Joney MARTIN           |           | 5/30/11  |       |     |
| 00                                    | 17 | SMRC2 or 7     |            | Jorny MARCIN           |           | 50001    |       |     |

# Appendix: H Smart Card Sign Out Sheet from Key Ceremony 3

DNSSEC Key Ceremony Script

Monday, June 20, 2011

#### **Smart Card Sign Out Sheet**

| CO# | Card Type | TEB #      | Printed Name    | Signature | Date    | Time  | EW |
|-----|-----------|------------|-----------------|-----------|---------|-------|----|
| CO1 | OP 1 of 7 | A 19204876 | Steve FELDMAN - | the       | 6/20/11 | 07.51 | 1  |
| CO3 | OP 3 of 7 | A 19204874 | Kim DAVIES      | the h     | 6/20/11 | 0751  | N  |
| CO4 | OP 4 of 7 | A19204872  | Jonny MARTIN    | J.Ml.     | 6/20/11 | 07:49 | M  |
| CO6 | OP 6 of 7 | A 16204870 | LIM Choon Sai   | -AR.      | 6/20/11 | 07.50 | N  |
| C07 | OP 7 of 7 | A19204868  | Gaurab UPADHAYA | Q.        | 6/20/11 | 07.49 | r  |

ENCLOSING BAGS:

- CO1: A 19204875 CO3: A 19204873 CO 4: A19204871
- CO 6: A19204869
- 607: A19204867

Packet Clearing House

Page 10 of 17

## Appendix: I Smart Card Sign Out Sheet from Key Ceremony 4

DNSSEC Key Ceremony Script

Friday, January 20, 2012

#### **Re-Package OP Cards**

| Step | Activity                                                                                                    | Initial | Time (UTC) |
|------|----------------------------------------------------------------------------------------------------|---------|------------|
| 60   | CA places each OP card with instruction slip in its own<br>new TEB and records the number in the smart card sign<br>out sheet below. | 11      | 20:43      |

#### **Re-Distribution of Cards**

| Step | Activity                                                                                                    | Initial | Time (UTC) |
|------|----------------------------------------------------------------------------------------------------|---------|------------|
| 61   | CA calls each CO to return their smartcards. As each<br>CO receives and inspects their cards, they fill out the<br>sign out sheet below and EW initials their entry.<br>Note new outer bags in sheet below. | 1       | 20:51      |

#### **Smart Card Sign Out Sheet**

| CO# | Card Type | TEB #      | Printed Name    | Signature    | Date    | Time | EW |
|-----|-----------|------------|-----------------|--------------|---------|------|----|
| CO2 | OP 2 of 7 | A19204950  | Michael SINATRA | MOLD'S. S.A. | 1/20/12 | 2051 | T  |
| CO2 | SO 2 of 7 | A19204952  | Michael SINATRA | under Sut    | 1/20/12 | 2051 | P  |
| CO4 | OP 4 of 7 | A19204949  | Jonny MARTIN    | dall.        | 1/20/12 | 2099 | U. |
| CO4 | SO 4 of 7 | A19204953  | Jonny MARTIN    | Jeul.        | 1/20/12 | 2049 | 1  |
| CO5 | OP 5 of 7 | A19204951  | Stephan SOMOGYI | 5-mi         | 1/20/12 | 2046 | U  |
|     | SO 5 of 7 | A 19204954 | Stephan SOMOGYI | SSM          | 1/20/12 | 2046 | 4  |

OUTSIDE BAG

Packet Clearing House

Page 10 of 20

# Appendix: J Smart Card Sign Out Sheet from Key Ceremony 5

| DING | SEC Key (                           | Ceremony Script                                        |                                            |                      | Frida     | y, April 27, 2012 |
|------|-------------------------------------|--------------------------------------------------------|--------------------------------------------|----------------------|-----------|-------------------|
| Sma  | art Card S                          | Sign Out Sheet                                         |                                            |                      |           |                   |
| CO#  | Card Type                           | TEB #                                                  | Printed Name                               | Signat               | ure Dat   | e Time EW         |
| CO1  | OP 1 of 7                           | A19204955                                              | Steve FELDMAN                              | th.                  | 4/27/     | 12 1844 14        |
| CO1  | Sol of 7                            | 31/2567                                                | Steve FELDMAN                              | Al                   | 4/27/     | 12 1844           |
| CO3  | OP 3 of 7                           | A3112566                                               | Kim DAVIES                                 | The D                | 4/27/1    | 12 18:44 14       |
| CO3  | Outer<br>SO3 of 7<br>Bug            | A3112572                                               | Kim DAVIES                                 | linh                 | 4/27/1    | 2 18/4            |
|      | OP 4 of 7                           | A3112565                                               | Jonny MARTIN                               | Lu                   | 4/27/1    | 12 18:47          |
|      | Outer<br>50-4 of 7                  | A3112593                                               | Jonny MARTIN                               | Ind                  | 4/27/1    | 12                |
|      | 699                                 | 1. 211-2-1-                                            |                                            | Quind                | <u>~·</u> |                   |
| Sign | -Out on I                           | Participant Signa                                      | ture Sheet                                 |                      |           |                   |
| Step |                                     | Act                                                    | vity                                       |                      | Initial   | Time (UTC)        |
| 60   | All partic<br>sign the<br>exit time | ipants leave the K<br>Participant Signat               | ey Management F<br>ure Sheet, and not      | acility,<br>te their | -{}       | 18:50             |
| 61   | CA revie                            | ature                                                  | d signs it.                                |                      | th        | 18:52             |
|      |                                     | V                                                      |                                            |                      |           |                   |
| Sign | Out of F                            | acility                                                |                                            |                      |           |                   |
| Step |                                     | Acti                                                   |                                            |                      | Initial   | Time (UTC)        |
| 62   | participa                           | ns phones, laptops<br>nts and logs their<br>to depart. | s, and other items<br>exit times. Particip | to<br>ants are       | 11        | 18:53             |
| Ston | Audio V                             | isual Recording                                        |                                            |                      | /         |                   |
| Step | Audio-V                             | Acti                                                   | vity                                       |                      | Initial   |                   |
| 63   | SA stops                            | audio and video r                                      |                                            |                      | 11        |                   |
|      |                                     |                                                        |                                            |                      | Lp        | [8:5]             |
|      |                                     |                                                        |                                            |                      |           |                   |
|      |                                     |                                                        |                                            |                      |           |                   |
|      | et Clearing                         |                                                        |                                            |                      |           |                   |

# Appendix: K Smart Card Sign Out Sheet from Key Ceremony 5-1

| DNSSEC Key Ceremony Script | DNSSEC | Kev | Ceremony | Script |
|----------------------------|--------|-----|----------|--------|
|----------------------------|--------|-----|----------|--------|

Wednesday, May 30, 2012

#### Re-Distribution of Cards

| Step | Activity                                                                                                    | Initial | Time (UTC) |
|------|----------------------------------------------------------------------------------------------------|---------|------------|
| 63   | CA calls each CO to return their smartcards. As<br>each CO receives and inspects their cards, they fill<br>out the sign out sheet below and EW initials their<br>entry. Note new outer bags in sheet below. | -1/     | 9:14       |

#### Smart Card Sign Out Sheet

| co# | Card Type            | TEB #     | Printed Name    | Signature  | Date    | Time  | EW |
|-----|----------------------|-----------|-----------------|------------|---------|-------|----|
| CO1 | OP 1 of 7            | A28410829 | Steve FELDMAN   | ft         | 5/30/12 | 19.]( | 11 |
| CO1 | SO 1 of 7            | A28410826 | Steve FELDMAN   | A          | 5/30/12 | 19:11 | 7  |
| CO2 | OP 2 of 7            | A28410828 | Michael SINATRA | Under Sate | 5/30/12 | 19,12 | 1  |
| CO2 | DUte<br>SO 2 of 7    | A28410825 | Michael SINATRA | Under Bar  | 5/30/12 | 19:12 | f  |
| CO4 | OP 4 of 7            | A28410827 | Jonny MARTIN    | dille.     | 5/30/12 | 19:14 | 7  |
| CO4 | 001-01/<br>SO 4 of 7 | A28410823 | Jonny MARTIN    | JML.       | 5/30/12 | 19:14 | 9  |

Packet Clearing House

Page 12 of 27

# Appendix: L Smart Card Sign Out Sheet from Key Ceremony 6

| Ste | р            | Ac                 | tivity                                                                                |           | Initial |         | Time (U | TC) |
|-----|--------------|--------------------|---------------------------------------------------------------------------------------|-----------|---------|---------|---------|-----|
| 67  | each CC      | D receives and ins | n their smartcards<br>spects their cards,<br>ow and EW initials<br>gs in sheet below. | they fill | 11      |         | 20:1    | 20  |
|     | art Card S   | Sign Out Sheet     | Printed Name                                                                          | Signa     | ature   | Date    | Time    | EW  |
|     | OP 1 of 7    | A284/0816          |                                                                                       | the       | 6       | 7/27/12 | Joly    | 1   |
| CO1 | Quter 1 of 7 |                    | Steve FELDMAN                                                                         | 12        |         | 7/27/12 |         | -   |
| CO4 | OP 4 of 7    | A284108            | Jonny MARTIN                                                                          | J.M       | L.      | 7/27/12 | 2019    | 1   |
| CO4 | Outer 4 of 7 |                    | Jonny MARTIN                                                                          |           |         | 7/27/12 |         | Ξ,  |
| CO5 | OP 5 of 7    | A284/081           | Stephan SOMOGYI                                                                       | 551       |         | 7/27/12 | 2019    | 11  |
| CO5 | Outer 5 of 7 |                    | Stephan SOMOGYI                                                                       |           | ~       | 7/27/12 |         | ·   |
|     |              |                    |                                                                                       |           |         |         |         |     |
|     |              |                    |                                                                                       |           |         |         |         |     |

# Appendix: M Smart Card Sign Out Sheet from Key Ceremony 7

| Ste<br>65   | The CA                  | places each OP ca<br>slip in its own new                         | TEB and seals      | TEB,                     |                   | Time (UTC)<br><u> つ</u> り;44                                               |
|-------------|-------------------------|------------------------------------------------------------------|--------------------|--------------------------|-------------------|----------------------------------------------------------------------------|
|             | record.                 | he EW the tear-off                                               | strip from the TE  | B to                     | IV                | 2011                                                                       |
| Re-         | Distributi              | on of Cards                                                      |                    |                          |                   |                                                                            |
| Ste         | р                       | Acti                                                             | vity               |                          | Initial           | Time (UTC)                                                                 |
| 66          | each CC                 | calls each CO to r<br>D receives and insp<br>sign out sheet belo | pects their cards, | they fill                | 4                 | 20:46                                                                      |
|             |                         |                                                                  |                    |                          |                   |                                                                            |
| 1000        | art Card S<br>Card Type | Sign Out Sheet<br>тев #                                          | Printed Name       | Sig                      | nature            | Date Time EW                                                               |
| CO#         | A State of the second   |                                                                  |                    | sig.                     |                   | Date         Time         EW           2/14/12         2 0 4 5         1/1 |
| <b>CO#</b>  | Card Type               | TEB #                                                            |                    | Sign<br>Mar<br>Dr. Dende | m 1:              |                                                                            |
| <b>CO</b> # | Card Type               | teb#<br>A284/08 <b>0</b> 5                                       | Steve FELDMAN      | Sign<br>J.J.<br>J.M.     | 11<br>13:5.000 11 | 2/14/12 2045                                                               |

Packet Clearing House

Page 13 of 30

## Appendix: N Smart Card Sign Out Sheet from Key Ceremony 8

| Step         63         0           63         0         0         0           Smart         0         0         0           CO#         0         0         0           CO2         0         0         0 | CA calls<br>each CC<br>verify, d<br>sheet be<br>t Card S<br>ard Type<br>P 1 of 7                                            | on of Cards<br>A<br>s each CO to retri<br>D receives and in<br>ate and sign the le<br>elow and EW initia<br>Sign Out Sheet<br>TEB #<br>A 2 8 4 10801<br>A 2 8 4 10800 | Printed Name<br>Steve FELDMAN | s, they<br>sign out |          | Time (UTC)       18 <sup>4</sup> , 26       Date       Time       2/13 |
|----------------------------------------------------------------------------------------------------|----------------------------------------------------------------------------------------------------|----------------------------------------------------------------------------------------------------|-------------------------------|---------------------|----------|------------------------------------------------------------------------|
| 63 (<br>5<br>5<br>5<br>5<br>6<br>6<br>5<br>5<br>5<br>5<br>5<br>5<br>5<br>5<br>5<br>5<br>5<br>5<br>5                                                                                                    | each CC<br>verify, d<br>sheet be<br>t Card S<br>ard Type<br>P 1 of 7                                                        | s each CO to retri<br>D receives and in-<br>ate and sign the l<br>elow and EW initia<br>Sign Out Sheet<br>TEB #<br>A 28410801                                         | Printed Name<br>Steve FELDMAN | s, they<br>sign out | nature C | 18°, 20<br>Nate Time EV                                                |
| Smart<br>COI OP<br>CO2 OP                                                                                                    | each CC<br>verify, d<br>sheet be<br>t Card S<br>ard Type<br>P 1 of 7                                                        | AZSY10801                                                                                                    | Printed Name<br>Steve FELDMAN | s, they<br>sign out |          |                                                                        |
| CO1 OP<br>CO2 OP                                                                                                    | eard Type<br>P 1 of 7<br>P 2 of 7                                                                                           | TEB#<br>AZBY10802<br>AZBY10801                                                                                                    | Steve FELDMAN                 | Sig                 |          |                                                                        |
| CO1 OP                                                                                                    | P 1 of 7<br>P 2 of 7                                                                                                    | AZ8410802<br>AZ8410801                                                                                                    | Steve FELDMAN                 | Sig<br>A            |          |                                                                        |
| CO2 OP                                                                                                    | P 2 of 7                                                                                                    | A 28410801                                                                                                    |                               | A                   | 5 9/1    | 2/13 1912 1                                                            |
|                                                                                                    |                                                                                                    |                                                                                                    | Michael SINATRA               |                     |          |                                                                        |
|                                                                                                    | 3 of 7                                                                                                    | A28410800                                                                                                    |                               | toler               | B.S. 9/1 | 2/13 1816                                                              |
| CO3 OP                                                                                                    |                                                                                                    |                                                                                                    | Kim DAVIES                    | He                  | L 9/1:   | 2/13 1819                                                              |
| Sign-C                                                                                                    | Out on I                                                                                                    | Participant Sign                                                                                                    | ature Shoot                   | 0                   |          |                                                                        |
| Step                                                                                                    | Jacon                                                                                                    |                                                                                                    | tivity                        |                     | Initial  | Time (UTC)                                                             |
| S                                                                                                    | All participants leave the Key Management Facility,<br>sign the Participant Signature Sheet, and note their<br>exit time.   |                                                                                                    |                               |                     | -11      | 22:53                                                                  |
|                                                                                                    | CA reviews EWs script and signs it.<br>CA Signature                                                                         |                                                                                                    |                               |                     | T.       | 22:55                                                                  |
| Sian O                                                                                                    | Out of F                                                                                                    | acility                                                                                                    |                               |                     |          |                                                                        |
| Step                                                                                                    | dioni                                                                                                    |                                                                                                    | ivity                         |                     | Initial  | Time (PDT)                                                             |
| pa<br>re                                                                                                    | FO returns phones, laptops, and other items to participants and logs their exit times. Participants are now free to depart. |                                                                                                    |                               |                     |          | 3:58/2                                                                 |
| Stop A                                                                                                    | udio-Vi                                                                                                    | sual Recording                                                                                                    |                               |                     |          |                                                                        |
| Step                                                                                                    |                                                                                                    | Act                                                                                                    | ivity                         |                     | Initial  | Time (PDT)                                                             |
| 67 S/                                                                                                    | A stops                                                                                                    | audio and video                                                                                                    | recording.                    |                     | 11       | 4:00pr                                                                 |
| Packet                                                                                                    | Clearing                                                                                                    | House                                                                                                    |                               |                     |          | Page 12 of 29                                                          |

#### Packet Clearing House

Page 30 of 31

Note that the smart-card sign-out sheet from KC9 is not needed for KC10, as none of the same smart-cards were used between the two ceremonies.

## Appendix: O Boot-DVD Checksum from Key Ceremony 1

DNSSEC Key Ceremony Script

Tuesday, April 26, 2011

#### Set Up Laptop

| tep     | Activity                                                                                                    | Initial | Time     |
|---------|----------------------------------------------------------------------------------------------------|---------|----------|
| 8       | CA places boot-DVD and laptop on key ceremony table; connects laptop power and boots laptop from DVD.                                                                                                    | 1]      | 4:48°CTC |
| 9       | CA logs in as root.                                                                                                    | 11      | 4:49.PM  |
| 10      | CA opens a terminal window.                                                                                                    | 71      | 4:49 pm  |
| 11      | CA verifies the timezone, date, and time on the laptop<br>and synchronizes it if necessary.<br>Display the current time and timezone:<br>date                                                            |         |          |
|         | <pre>If the timezone is not set to UTC:<br/>cd /etc/<br/>rm localtime<br/>ln -s /usr/share/zoneinfo/UTC localtime</pre>                                                                                  |         |          |
|         | Set time to match the wall clock:<br>date mmddHHMMYYYY                                                                                                    |         |          |
|         | Verify:<br>date                                                                                                    | 77      | 4:50 PM  |
| 12      | CA calculates sha256 checksum of the boot-DVD and reads it aloud, four digits at a time.                                                                                                    | 11      | S:01PM   |
| 13<br>N | EW records the sixty-four digit boot-DVD checksum $70E4$ $3IFN$ $C330$ $0FEF$ $108N$ $AB56$ $I3A3$ $8I26$ $708A$ $3AcI$ $A784$ $38A7$                                                                    |         |          |
|         | BNC9 2A4F SZAI F87C                                                                                                    | 20      | 5:04pp   |
| 14      | CA connects USB hub to laptop.                                                                                                    | 1       | 4:55 PM  |
| 15      | CA plugs blank flash disk (FD) labeled HSMFD into a free USB slot on the laptop (NOT on expander); waits for O/S to recognize the FD. CA lets participants view contents of HSMFD then closes FD window. | -12     | 4:55 PM  |

Packet Clearing House

Page 6 of 34